# **Hello My Name Is Ruby**

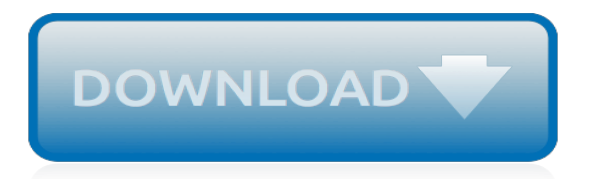

# **Hello My Name Is Ruby**

Writing Own Ruby Methods <More on Ruby Methods | TOC | Ruby ri Tool> Let's look at writing one's own methods in Ruby with the help of a simple program p008mymethods.rb.Observe that we use def and end to declare a method. Parameters are simply a list of local variable names in parentheses.

## **Writing Own Ruby Methods: Ruby Study Notes - Best Ruby ...**

Sterling Ruby is known for the multifaceted nature of his practice, which encompasses painting, ceramics, collage, video and photography, textiles, sculpture and installations. Working in a wide range of media, from the traditional to the unconventional, Ruby has created an oeuvre that, while…

## **Sterling Ruby | Xavier Hufkens**

Ruby is an interpreted, high-level, general-purpose programming language.It was designed and developed in the mid-1990s by Yukihiro "Matz" Matsumoto in Japan.. Ruby is dynamically typed and garbage-collected.It supports multiple programming paradigms, including procedural, objectoriented, and functional programming.According to the creator, Ruby was influenced by Perl, Smalltalk, Eiffel, Ada ...

## **Ruby (programming language) - Wikipedia**

person, artist(ish) and author from London Twitter @rubyetc IG @rubyetc\_ Facebook rubyetcdrawing

## **Rubyetc**

GraphQL gives clients the power to ask for exactly what they need and nothing more, making it easier to evolve APIs over time.

## **Code | GraphQL**

Rubyimports is jewelry wholesaler and fashion accessory importer since 2004. wholesale costume jewelry, wholesale fashion jewelry and wholesale fashion accessories. As fashion accessory, jewelry wholesaler, we provide low price with good quality

#### **Jewelry Wholesale,Wholesale Fashion Jewelry, Accessories ...**

Variables and Assignment <Fun With Strings | TOC | Scope> To store a number or a string in your computer's memory for use later in your program, you need to give the number or string a name.

# **Variables and Assignment - Ruby Tutorial - Learn Ruby**

Dont READ THIS. YOU WILL BE KISSED ON THE BEST DAY OF YOUR LIFE. NOW THAT YOU'VE STARTED READING, Dont STOP. THIS IS SO FREAKY. 1 say your name 10 times 2. say your mum's name 5 times and your crushes name 3 times 4. paste this onto 4 other games.

#### **Rubys Workout Regime Animated | Shädbase**

JAX-WS is bundled with JDK 1.6, which makes Java web service development easier to develop. This tutorial shows you how to do the following tasks: You will be surprise of how simple it is to develop a RPC style web service in JAX-WS. package com.mkyong.endpoint; import javax.xml.ws.Endpoint; import ...

#### **JAX-WS Hello World Example – RPC Style – Mkyong.com**

Adopt a Golden Atlanta is a volunteer, nonprofit organization dedicated to finding warm, loving permanent homes for Golden Retrievers in order to prevent them from becoming strays or adding to the shelter overpopulation.

# **AdoptAGolden**

top. 2-7: Stripping Names. Store a person's name, and include some whitespace characters at the beginning and end of the name. Make sure you use each character combination, "\t" and "\n", at

least once.

## **Python Crash Course by ehmatthes - GitHub Pages**

php: The mbstring package adds UTF-8 aware string functions with mb\_ prefixes.. python: We assume that os, re, and sys are always imported.. Grammar and Execution. interpreter. The customary name of the interpreter and how to invoke it. php: php -f will only execute portions of the source file within a  $\lt$ ?php php code? $>$  tag as php code.Portions of the source file outside of such tags is not ...

# **Scripting Languages I: Node.js, Python, PHP, Ruby ...**

Ruby Rose from RWBY about to get the workout of her life. JL has you covered this week, will be adding more pages of this tomorrow and on Friday. JLullaby has been very helpful as the secondary artist on Shadbase, hes making sure there is steady content even when Im busy with other irl stuff or just ...

# **Rubys Workout Regime | Shädbase**

My sincerest condolences to the Ruby family. I remember Eric to be so very kind — always willing to help anyone in need. When my mom was taking taxis, she was always so happy when Eric would come as he would always help her bring in her groceries.

## **Eric Irving Rubinovich (Ruby) – MITCHELL FUNERAL HOME – We ...**

Building Ruby. In the Ruby distribution you'll find a file named README, which explains the installation procedure in detail.To summarize, you build Ruby on POSIX-based systems using the same four commands you use for most other open source applications: ./configure, make, make test, and make install.You can build Ruby under other environments (including Windows) by using a POSIX emulation ...

## **Programming Ruby: The Pragmatic Programmer's Guide**

Welcome to the Yaml Cookbook for Ruby. This version of the Yaml Cookbook focuses on the Ruby implementation of Yaml by comparing Yaml documents with their Ruby counterparts.

# **YAML.rb is YAML for Ruby | Cookbook**

The following is a list of Hello, world! programs.. Hello, world! programs make the text "Hello, world!" appear on a computer screen. It is usually the first program encountered when learning a programming language.

### **Computer Programming/Hello world - Wikibooks, open books ...**

Bud's Windows Troubleshooter Tricks & Tips . For a Better MIDI & Karaoke Experience, Download Vanbasco MIDI-Karaoke Player, This Player Is Free....Just Click On The Player!

# **Bud's Troubleshooter**

Hello Loyal Subject, Welcome to the lair of Seattle Dominatrix Ruby Enraylls. Perhaps you are looking to explore BDSM, domination, femdom, fetish and kink.

# **Seattle Dominatrix Ruby Enraylls | Femdom Mistress | BDSM ...**

I heard this topic and organization over NPR yesterday. I am a 73 yr woman whose father died when I was 8 mo. old. I always sort of felt I did not deserve to grieve a loss since I never 'knew my father', but I have always carried a lump in this heart of mine for not knowing him.

[math 2009 spanish homework workbook grade 4](https://bffdotfm-fc1-west.creek.fm/math_2009_spanish_homework_workbook_grade_4.pdf), [jack holmes and his friend](https://bffdotfm-fc1-west.creek.fm/jack_holmes_and_his_friend.pdf), [compassion fatigue coping with](https://bffdotfm-fc1-west.creek.fm/compassion_fatigue_coping_with_secondary_traumatic_stress_disorder_in_those.pdf) [secondary traumatic stress disorder in those,](https://bffdotfm-fc1-west.creek.fm/compassion_fatigue_coping_with_secondary_traumatic_stress_disorder_in_those.pdf) [theories in educational psychology concise guide to meaning and](https://bffdotfm-fc1-west.creek.fm/theories_in_educational_psychology_concise_guide_to_meaning_and_practice.pdf) [practice](https://bffdotfm-fc1-west.creek.fm/theories_in_educational_psychology_concise_guide_to_meaning_and_practice.pdf), [indice globale della fame 2014 by saltzman, amy,](https://bffdotfm-fc1-west.creek.fm/indice_globale_della_fame_2014_by_saltzman_amy.pdf) [gold and datura in the beginning is the end](https://bffdotfm-fc1-west.creek.fm/gold_and_datura_in_the_beginning_is_the_end.pdf), [the](https://bffdotfm-fc1-west.creek.fm/the_draglen_brothers_showken_bk_english_edition.pdf) [draglen brothers showken bk english edition](https://bffdotfm-fc1-west.creek.fm/the_draglen_brothers_showken_bk_english_edition.pdf), [christo surrounded islands biscayne bay greater miami florida 1980](https://bffdotfm-fc1-west.creek.fm/christo_surrounded_islands_biscayne_bay_greater_miami_florida_1980_83.pdf) [83](https://bffdotfm-fc1-west.creek.fm/christo_surrounded_islands_biscayne_bay_greater_miami_florida_1980_83.pdf), [monterey bay aquarium fish guide,](https://bffdotfm-fc1-west.creek.fm/monterey_bay_aquarium_fish_guide.pdf) [istruzioni per restare intelligenti](https://bffdotfm-fc1-west.creek.fm/istruzioni_per_restare_intelligenti.pdf), [twelve to murder a mac faraday mystery](https://bffdotfm-fc1-west.creek.fm/twelve_to_murder_a_mac_faraday_mystery_english_edition.pdf) [english edition](https://bffdotfm-fc1-west.creek.fm/twelve_to_murder_a_mac_faraday_mystery_english_edition.pdf), [takaradamoeno osiribisyoujyo san gura feti japanese edition,](https://bffdotfm-fc1-west.creek.fm/takaradamoeno_osiribisyoujyo_san_gura_feti_japanese_edition.pdf) [new islamic names,](https://bffdotfm-fc1-west.creek.fm/new_islamic_names.pdf) [anthony ellis](https://bffdotfm-fc1-west.creek.fm/anthony_ellis_program.pdf) [program,](https://bffdotfm-fc1-west.creek.fm/anthony_ellis_program.pdf) [der seidenf cher by lisa see,](https://bffdotfm-fc1-west.creek.fm/der_seidenf_cher_by_lisa_see.pdf) [la fabuleuse histoire du football](https://bffdotfm-fc1-west.creek.fm/la_fabuleuse_histoire_du_football.pdf), [harem a dark erotic novelette english](https://bffdotfm-fc1-west.creek.fm/harem_a_dark_erotic_novelette_english_edition.pdf) [edition,](https://bffdotfm-fc1-west.creek.fm/harem_a_dark_erotic_novelette_english_edition.pdf) [digestive involvement in systemic autoimmune diseases](https://bffdotfm-fc1-west.creek.fm/digestive_involvement_in_systemic_autoimmune_diseases.pdf), [mitsubishi interview questions](https://bffdotfm-fc1-west.creek.fm/mitsubishi_interview_questions.pdf), [lisa simpson xxx](https://bffdotfm-fc1-west.creek.fm/lisa_simpson_xxx_comics.pdf) [comics](https://bffdotfm-fc1-west.creek.fm/lisa_simpson_xxx_comics.pdf), [the closing of the western mind the rise of faith](https://bffdotfm-fc1-west.creek.fm/the_closing_of_the_western_mind_the_rise_of_faith.pdf), [medien und diskurs by christian pundt,](https://bffdotfm-fc1-west.creek.fm/medien_und_diskurs_by_christian_pundt.pdf) [how i survived](https://bffdotfm-fc1-west.creek.fm/how_i_survived_multiple_sclerosis_thriving_for_40_years.pdf) [multiple sclerosis thriving for 40 years](https://bffdotfm-fc1-west.creek.fm/how_i_survived_multiple_sclerosis_thriving_for_40_years.pdf), [revelations of the ruby crystal by barbara hand clow](https://bffdotfm-fc1-west.creek.fm/revelations_of_the_ruby_crystal_by_barbara_hand_clow.pdf), [ancient history](https://bffdotfm-fc1-west.creek.fm/ancient_history_assessment_to_discuss_set_theory.pdf) [assessment to discuss set theory,](https://bffdotfm-fc1-west.creek.fm/ancient_history_assessment_to_discuss_set_theory.pdf) [the faithful kib one of the kib series english edition,](https://bffdotfm-fc1-west.creek.fm/the_faithful_kib_one_of_the_kib_series_english_edition.pdf) [everyones reading bastard](https://bffdotfm-fc1-west.creek.fm/everyones_reading_bastard_english_edition.pdf) [english edition](https://bffdotfm-fc1-west.creek.fm/everyones_reading_bastard_english_edition.pdf), [my life as a myth kindle edition,](https://bffdotfm-fc1-west.creek.fm/my_life_as_a_myth_kindle_edition.pdf) [data analysis and statistical inference](https://bffdotfm-fc1-west.creek.fm/data_analysis_and_statistical_inference.pdf), [strong stability preserving](https://bffdotfm-fc1-west.creek.fm/strong_stability_preserving_runge_kutta_and_multistep_time_discretizations.pdf) [runge kutta and multistep time discretizations](https://bffdotfm-fc1-west.creek.fm/strong_stability_preserving_runge_kutta_and_multistep_time_discretizations.pdf), [speaking for ourselves short stories by jewish lesbians](https://bffdotfm-fc1-west.creek.fm/speaking_for_ourselves_short_stories_by_jewish_lesbians.pdf)